## **ESTRÁTICO**

Concepto y realización: Antonio Alvarado. 2001·028.

Html, Vrml. Duración indefinida.

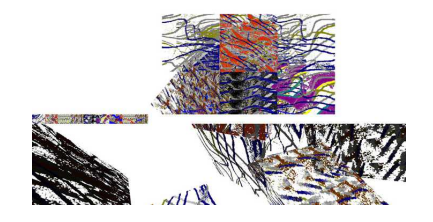

El viajar a Barcelona desde Madrid siempre encierra contenidos racistas; no en un sentido de enfrentamiento de razas, sino desde la perspectiva de que viajas a un territorio donde un determinado porcentaje de la población habla una lengua y tiene unas costumbres que desconoces y que, al estar en su territorio y llegar de la capital del estado, tu aptitud frente a ellos y tu desconocimiento pueden ser entendidos como arrogancia. Este viaje en particular coincidía con unas desafortunadas declaraciones sobre los emigrantes de dos personajes públicos con muy opuesta ideología política. Era un viaje donde las diferencias y la interacción entre esas diferencias jugaba desde un principio un papel fundamental. No tuve sin embargo ningún incidente.

El día de mi regreso, permanecí cerca de una hora en la estación de autobuses. Me llamó la atención el alto número de hindúes; era una cantidad rara para mi, ya que en Madrid su número es minoritario. Hubo un momento que temí que me robaran la maleta. Posteriormente en el autobús eran mayoría. A lo largo del viaje, numerosos cortes en el terreno me mostraron una variedad impresionante de estratos. Medité sobre mi miedo y sobre los estratos y sobre el tiempo. Medité sobre el racismo, la xenofobia y el tiempo. El miedo que sentí, estaba motivado por la ignorancia: Los indhúes son para mi seres desconocidos que hablan una lengua desconocida y se comportan de una forma desconocida. Esa ignorancia puede llevar a posturas xenofobias.

Los estratos eran una figura poética que se me repitió a lo largo de todo el viaje. Distintas capas de tiempo que se habían ido depositando sobre la tierra. Distintos materiales que han encontrado un destino común. Juntos forman la corteza de la Tierra, pero aun permaneciendo juntos conservan su propia naturaleza e individualidad. En aquellos estratos había pequeñas fallas que rompían la uniformidad. Esas rupturas de la armonía dotaban de una belleza mayor a los estratos, eran algo casi inmanente y casi necesario.

Los trabajos realizados en código VRML pueden verse con un plugin para VRML

Instalar el pluguin: [http://www.antonioalvarado.net/utilidades/plugins\\_vrml/plugins\\_vrml.pdf](http://www.antonioalvarado.net/utilidades/plugins_vrml/plugins_vrml.pdf)

Entrar en Maniobras evolutivas de un paralelepípedo rectángulo: [http://www.antonioalvarado.net/obras/2001/2001\\_028/2001\\_028\\_estratico/estratico.htm](http://www.antonioalvarado.net/obras/2001/2001_019/2001_019_niebla/niebla2.htm)

Ver Demo:<http://www.youtube.com/embed/RrIJJ9KcLpA?rel=0>